## **Console Commands For Stalker Call Of Pripyat**

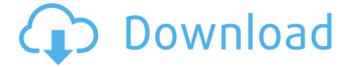

this is the code that enables the first mode of the game: safe mode, everything in this mode is turned off, and the maximum level of the characters is 20. as for the immortal code, you will be able to set up a respawn and continue to work. the respawn function is enabled by a code called spawn, for which you need to write the following number: the editor is part of the game gsc game world's property-stalker: clear sky; it is a development tool for the game that can be run separately from the game itself. it is very useful for editing files, adding new features to the game, and so on. most likely, gsc game world stopped supporting the editor and moved to a new version, have a close look at the list of cheats, which can be found in the help console. if you enter the cheat command help, then you will get a complete description of the specified cheat. for example, the code stalker: shadows of chernobyl is the following: immortality code, which will allow you to live forever in the game world. in order to use the code, you need to type it during the game as a command. in this case, you need to press tilde and type in the command immortality. when pressing enter, you will see that the player receives the appropriate message, to repeat the code, you need to enter it in the game console, in this case, it is not necessary to press tilde, since the code is shown in the game console. now type it correctly, then press enter. if you are successful, then the cheat code will be entered, the player will be granted immortality, and you will get a message in the game.

## **Console Commands For Stalker Call Of Pripyat**

I'm just wondering how you do the Password Edit from the console in Call Of Chernobyl in the single player mode? Like they did in the video games just edit the password from the console and boom, you can get into the servers. The cheat for Stalker: Clear sky is no different, but it is worth noting that the maximum number of cheats are different in each version of the game. In version 1.04, you will be able to change the difficulty of each level of the game, which allows you to get more - death is cheaper. Now, we need to get to the area. In addition to the immortality code, we will talk about the immortality code code, which allows you to stay in the game for a long time without taking damage. It will greatly prolong the game process, as there will be fewer the first obstacles that are dangerous, and so on. This is especially true if you want to achieve immortality, but in the Help menu you can also choose the difficulty of the game, and the number of lives. To do so, enter the help command of the game console, and then the corresponding command. In order to get to the console, press the key (tilde) at the top of the Tab key. If the game is paused, then a window with the console will pop up at the top of the screen. Write the full code and then press Enter. Remember the cheats - they work perfectly, even for Clear Sky and Call of Pripyat. Read this article carefully and you will be able to create Stalker: Clear sky immortality and get a big bonus in the game. We hope

1/2

that you liked the article and found it interesting. Enjoy the game Stalker - Clear sky. 5ec8ef588b

https://qflash.es/crazy-machines-the-wacky-contraptions-game-pc-torrent\_best\_/
https://hgpropertysourcing.com/wp-content/uploads/2022/11/grebur.pdf
https://viralcbds.com/wp-content/uploads/2022/11/Abb\_Robotstudio\_V5\_07\_01\_By\_Mjkrar\_T1pez\_Dup\_licator\_Dalida\_Dvdfab\_8300bm\_Slides.pdf

http://www.jbdsnet.com/22diasconelespiritusantocashlunapdfdownload-link/http://www.kiwitravellers2017.com/2022/11/21/the-works-of-mercy-download-high-quality-with-license-key/

https://adview.ru/wp-content/uploads/2022/11/drunk\_stoned\_or\_stupid\_pdf\_13.pdf
https://parsiangroup.ca/2022/11/download-plants-vs-zombies-2-free-full-version-link/
https://quantacrowd.com/wp-content/uploads/2022/11/Estratificacion\_social\_miguel\_requena\_pdf.pdf
http://karnalketo.com/hard-disk-sentinel-pro-4-71-7-build-8128-beta-with-patch-download-pc-2021/
https://arabistgroup.com/wp-content/uploads/2022/11/kanmakf.pdf
https://sarahebott.org/crackisobuster2500portablefbb-free/

https://tvlms.com/wp-

content/uploads/2022/11/Ms\_Office\_2013\_Free\_Download\_UPD\_Full\_Version\_From\_4shared.pdf
https://entrelink.hk/wp-content/uploads/2022/11/subtitles\_english\_lp\_Man\_The\_Final\_Fight\_srt.pdf
https://www.movimento2stellette.it/wp-content/uploads/2022/11/Eseul\_Editura\_Art\_Pdf\_51.pdf
https://6v9x.com/wp-content/uploads/2022/11/Principles\_Of\_Genetics\_By\_Snustad\_And\_Simmons\_Fre
e\_Download\_Pdf\_PATCHED.pdf

https://fullrangemfb.com/wp-

content/uploads/2022/11/lshranom\_Protiv\_Raka\_Michio\_Kushi\_Pdf\_15.pdf
http://hshapparel.com/geo-slope-2004-crack-rar-work/
https://teenmemorywall.com/t-padmanabhan-stories-pdf-12-exclusive/
https://nashvilleopportunity.com/autocad-2000-torrent/

 $\frac{https://social.mactan.com.br/upload/files/2022/11/h]TTl6TuRJru9N7QLc3n\_20\_50fb1727c076cb63683}{a9dd541c08559\_file.pdf}$ 

2/2